# Consistent Colour Appearance assessment method

CIE TC 8-16, W Craig Revie

9<sup>th</sup> August 2017

#### **Scope**  $\mathbf 2$

To study and report on sets of reproductions of the same source image that have a consistent colour appearance and are most similar to a reference reproduction, including recommending assessment methods that measure the similarity of reproductions of an image with different colour gamuts, for printed images on substrates with approximately similar characteristics in a fixed viewing environment. Only the effect of colour reproduction on appearance will be considered by this TC and so the assessment will be performed using hard copy or soft copy proofing.

To propose a metric which can measure consistency of colour appearance.

#### CIE TC8-16 Assessment of Consistent Colour Appearance

- Identification of resources
	- Reference images (available to all members of CIE TC8-16 details on COLLTOOL)
	- Reference print gamuts (see http://www.color.org/resources/r8-13/CCA-gamuts.xalter)
	- Reference display (details from BenQ)
	- Reference proofing system
	- Uniform colour space
- Image preparation
- Viewing conditions
- Psychophysical assessment
- Measurement assessment

## Candidate images (ISO 12640 SCID)

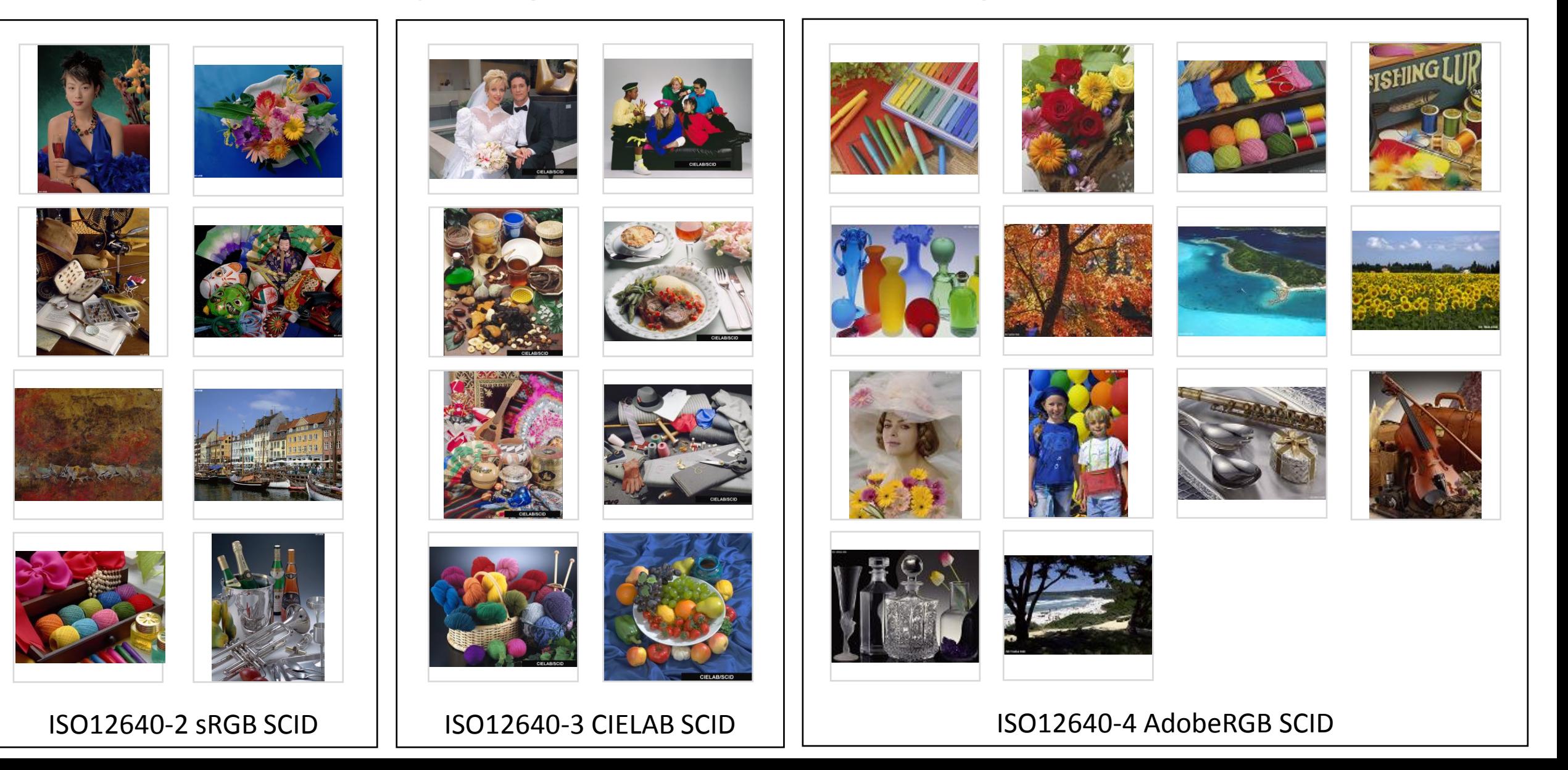

#### Roman16 images

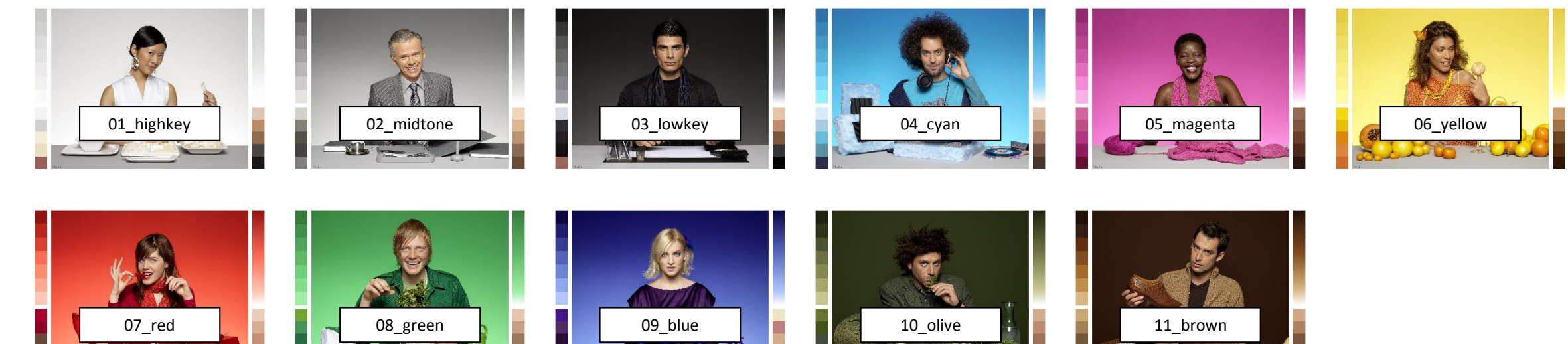

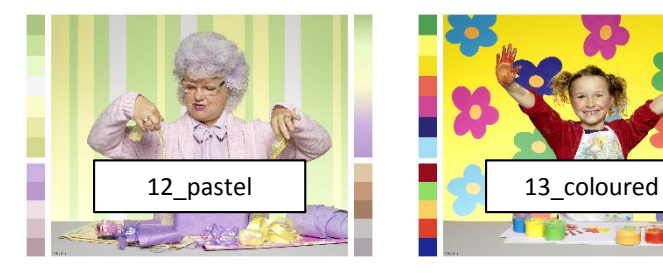

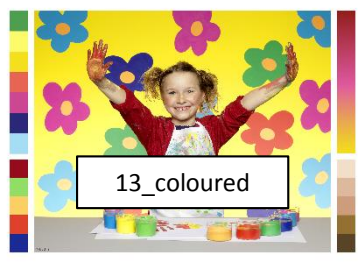

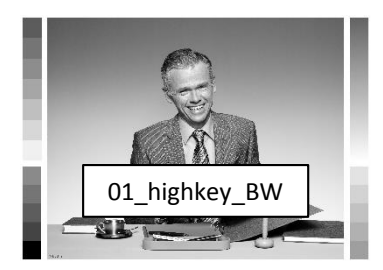

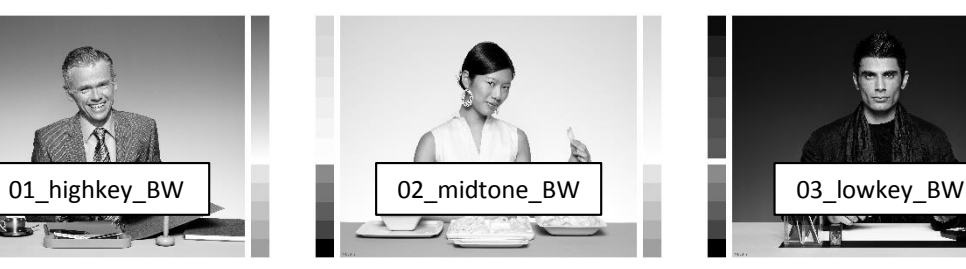

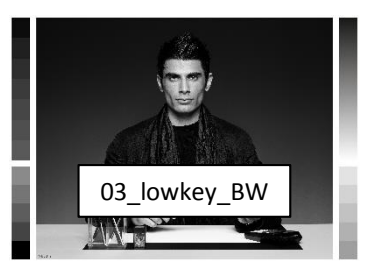

Although not representative of typical imagery these images may be better than the ISO set for some purposes, for example when it is important to see what is happening in particular parts of the colour gamut

## Candidate images (ISO 12640 SCID)

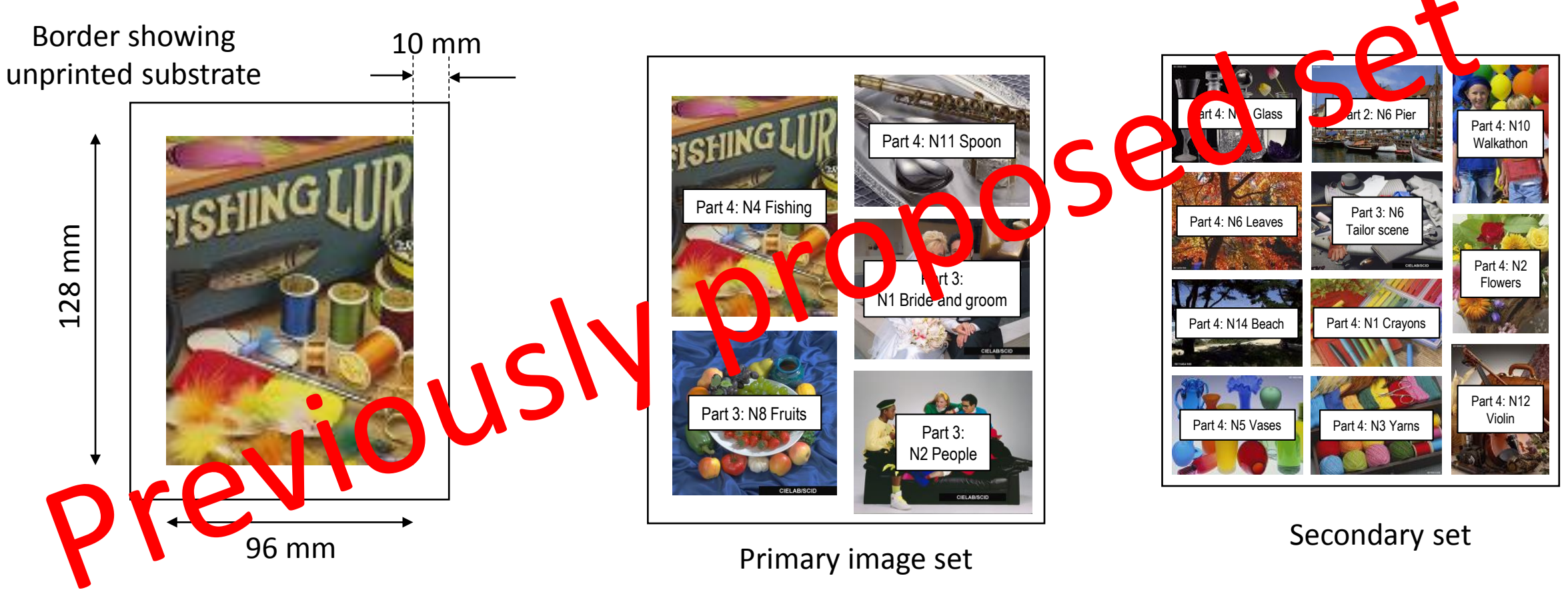

Images should be printed at approximately the same size

**See http://www.color.org/resources/r8-13/CCA\_test.xalter**

#### Proposed revision: primary image set

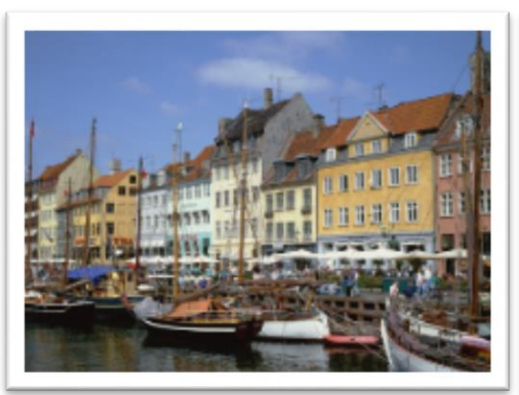

128 x 96 mm

including border

*Suggested dimensions*

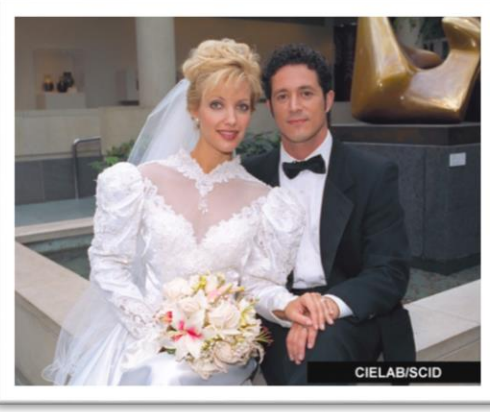

128 x 102.4 mm

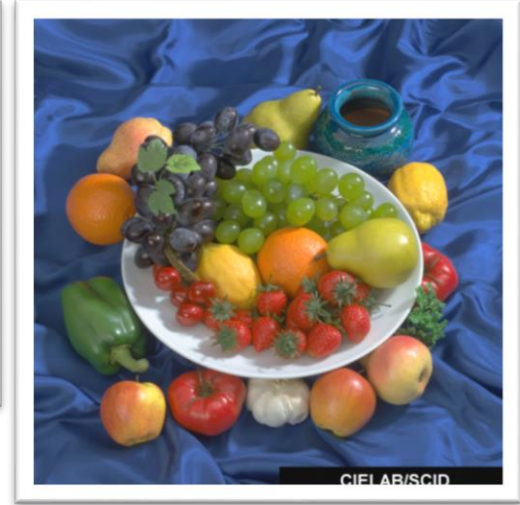

128 x 128 mm

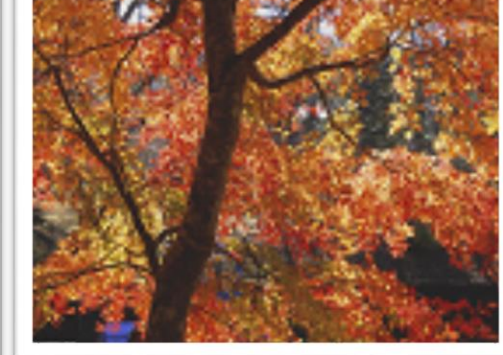

128 x 96 mm

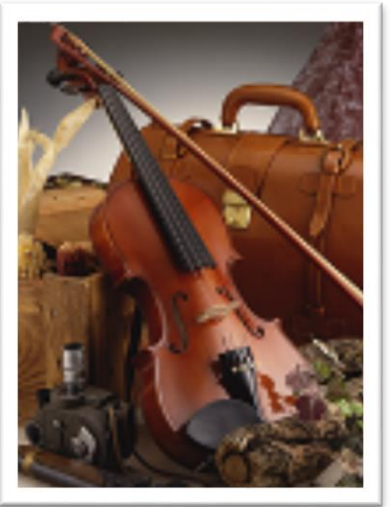

96 x 128 mm

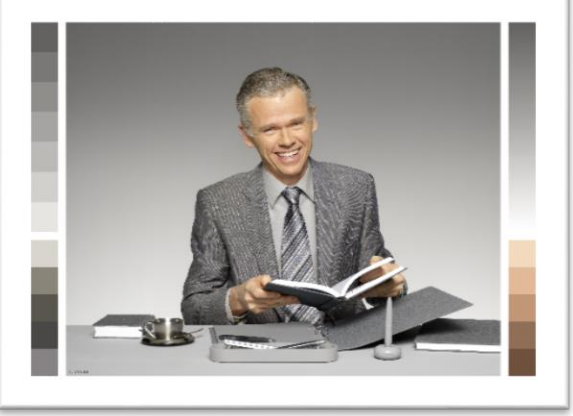

Images scaled so that longest edge is 146 mm

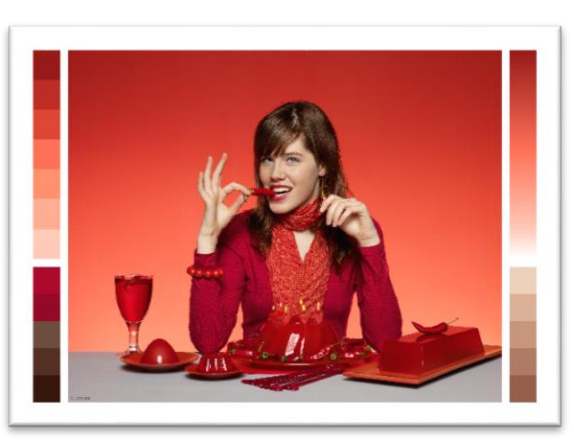

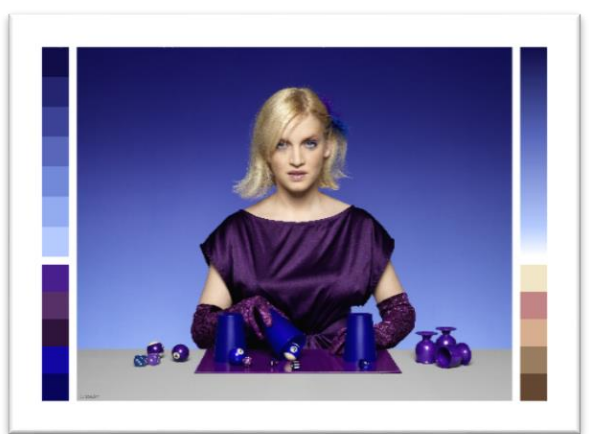

146 x 105.93 mm 146 x 105.93 mm 146 x 105.93 mm 146 x 105.93 mm

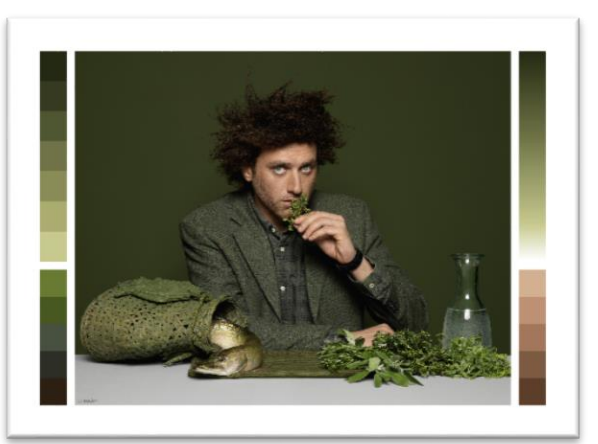

#### Proposed revision: primary image set

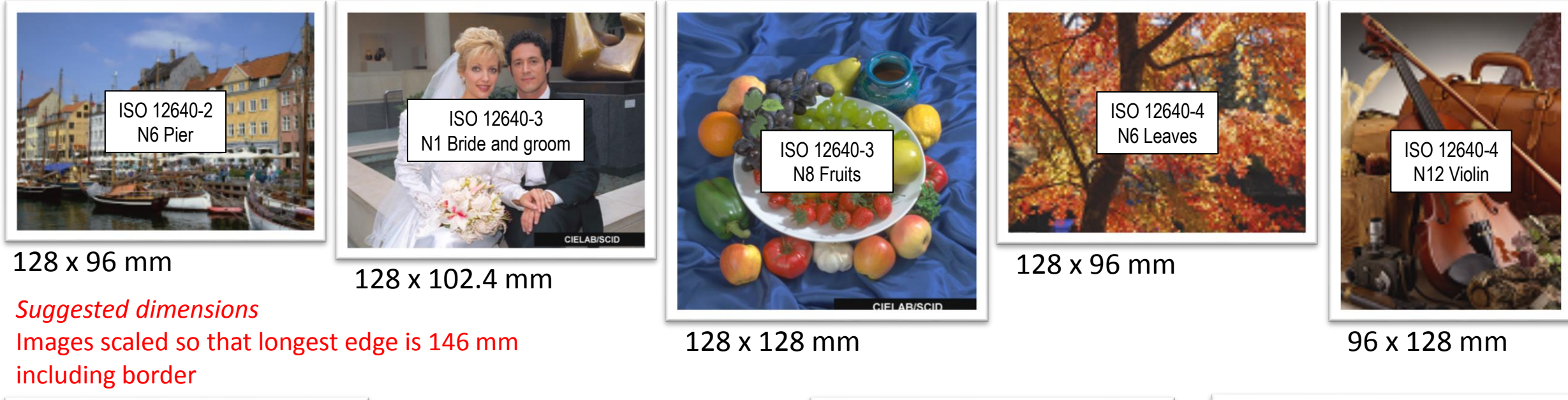

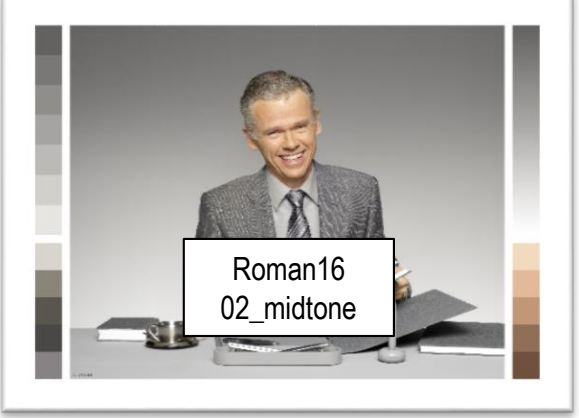

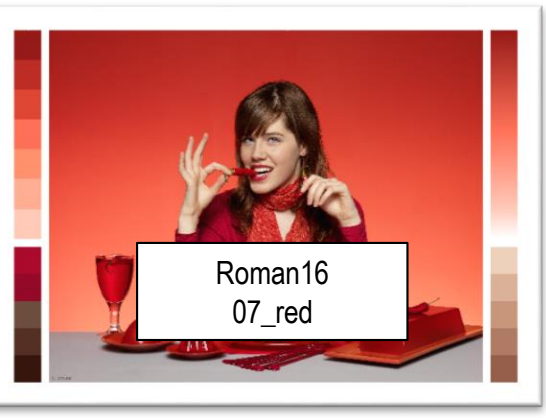

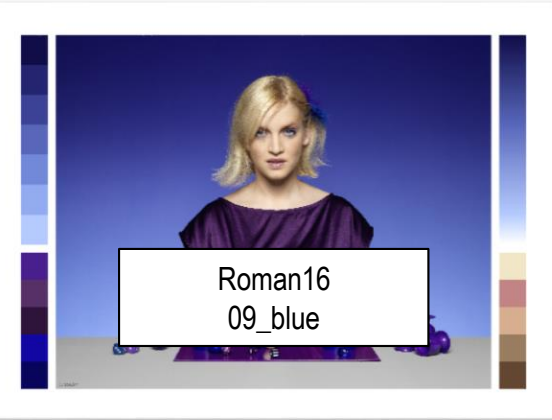

146 x 105.93 mm 146 x 105.93 mm 146 x 105.93 mm 146 x 105.93 mm

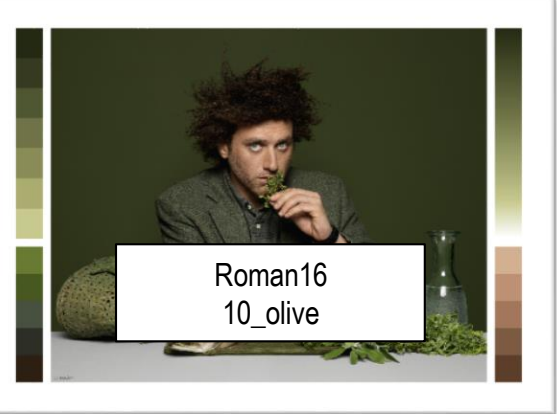

#### Proposed revision: secondary set

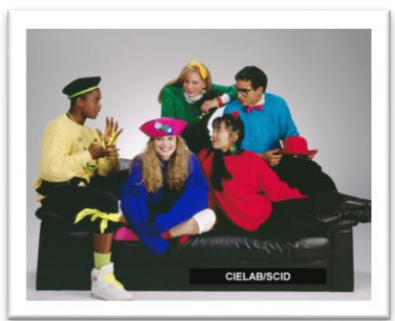

128 x 102.4 mm 128 x 102.4 mm 128 x 96 mm 128 x 96 mm 128 x 96 mm

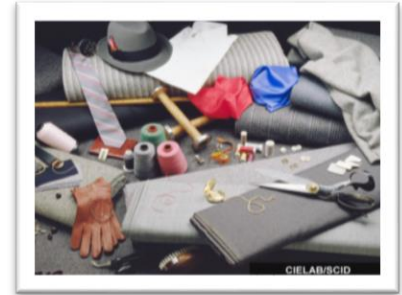

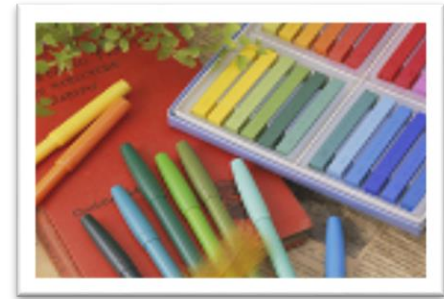

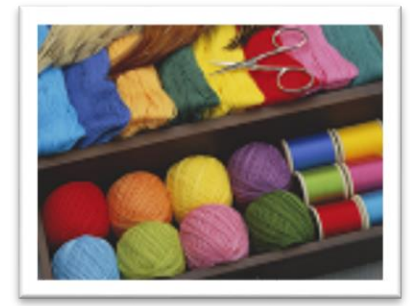

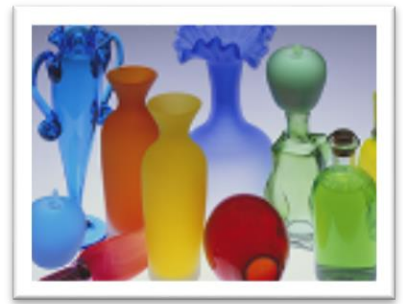

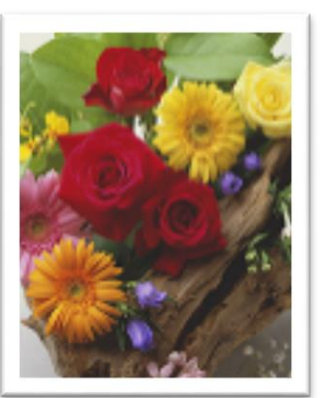

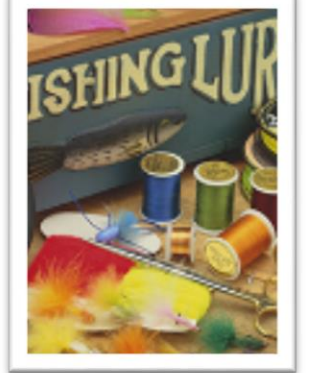

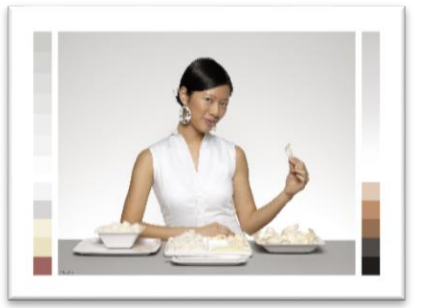

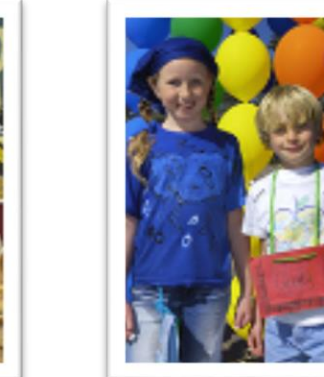

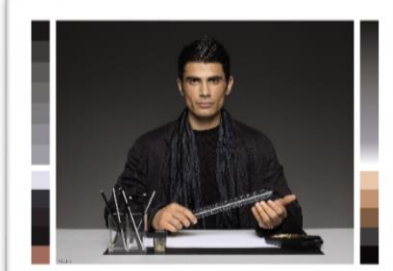

146 x 105.93 mm 146 x 105.93 mm 146 x 105.93 mm 146 x 105.93 mm

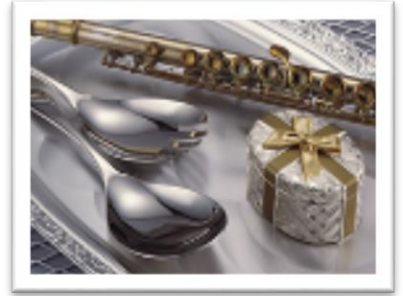

128 x 96 mm 128 x 96 mm

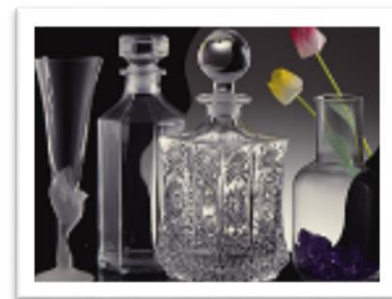

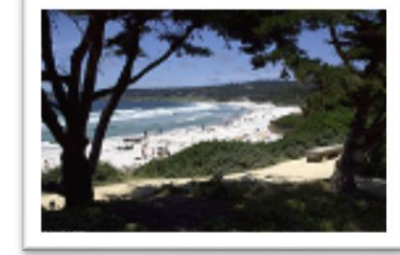

128 x 84.8 mm

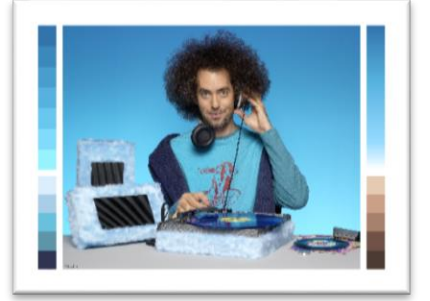

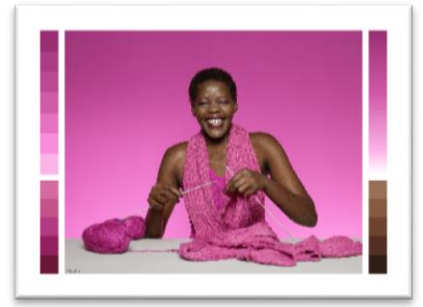

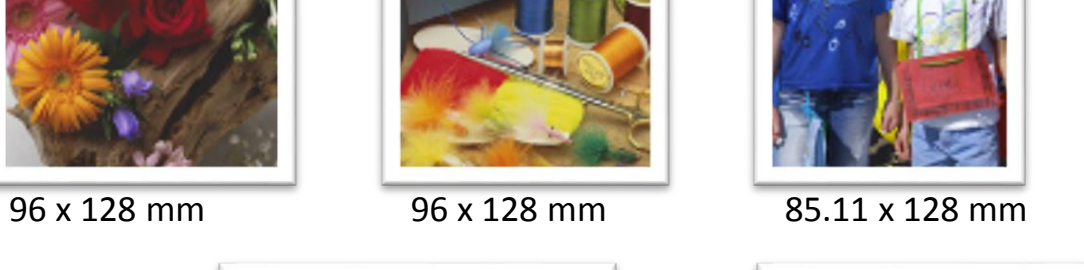

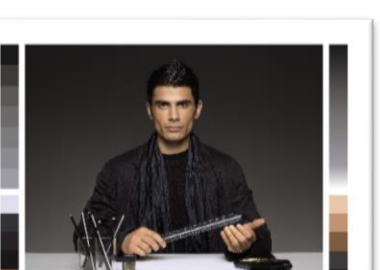

#### Proposed revision: secondary set

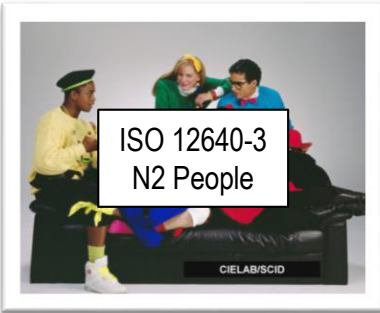

128 x 102.4 mm 128 x 102.4 mm 128 x 96 mm 128 x 96 mm 128 x 96 mm

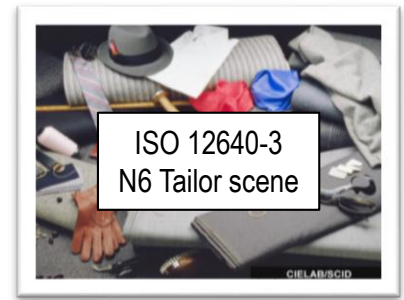

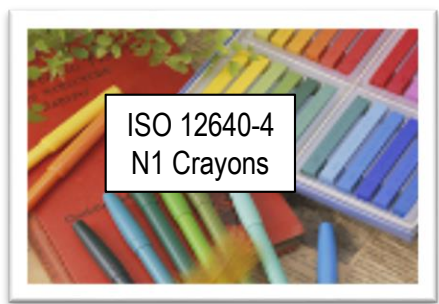

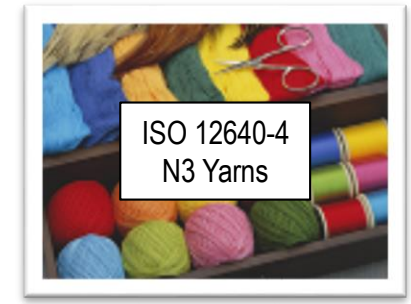

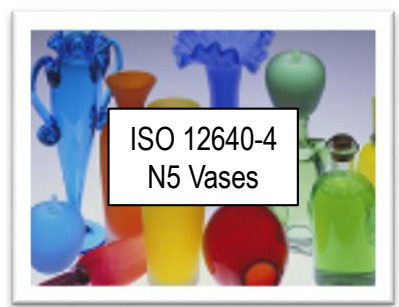

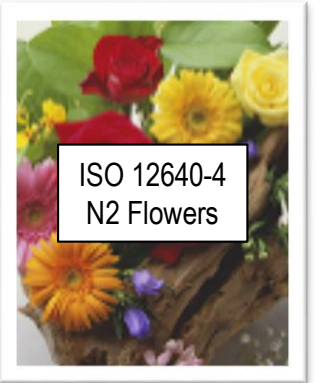

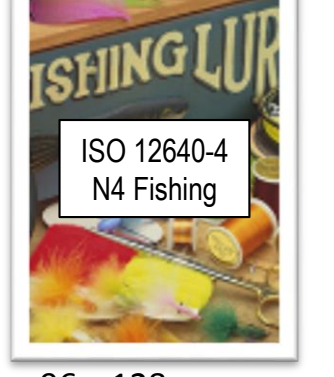

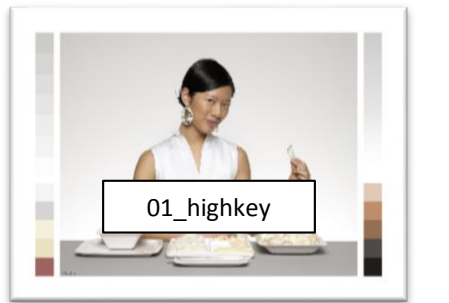

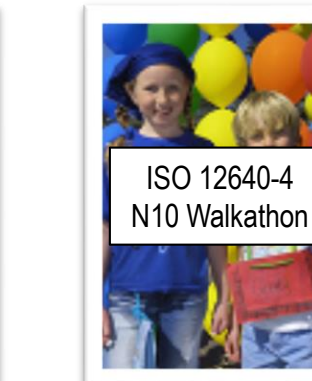

#### 96 x 128 mm 96 x 128 mm 85.11 x 128 mm

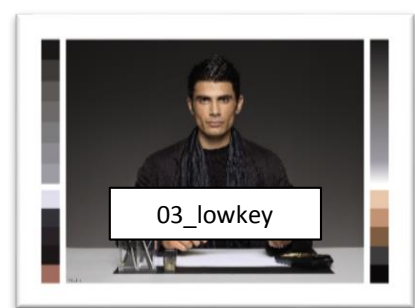

146 x 105.93 mm 146 x 105.93 mm 146 x 105.93 mm 146 x 105.93 mm

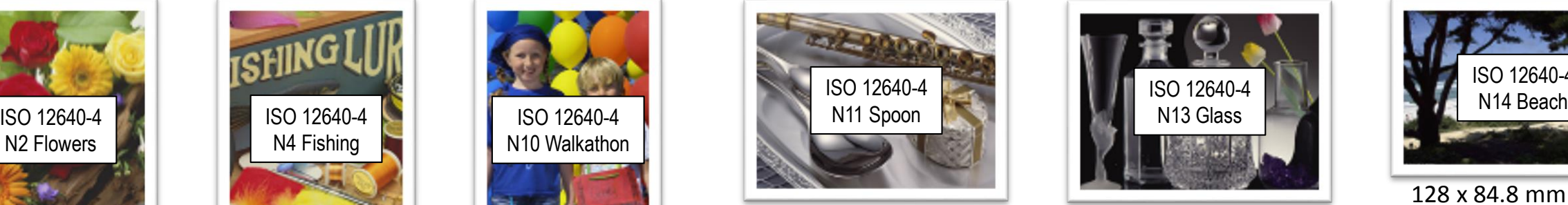

128 x 96 mm 128 x 96 mm

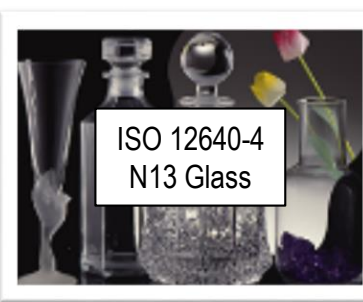

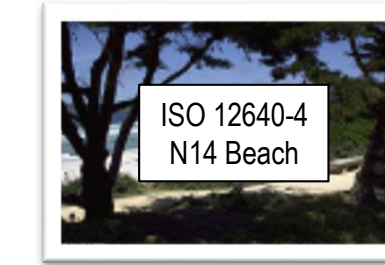

128 x 84.8 mm

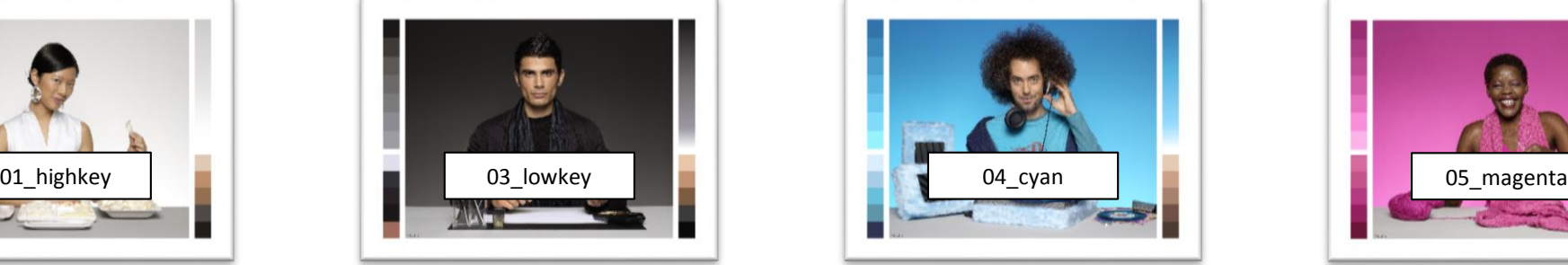

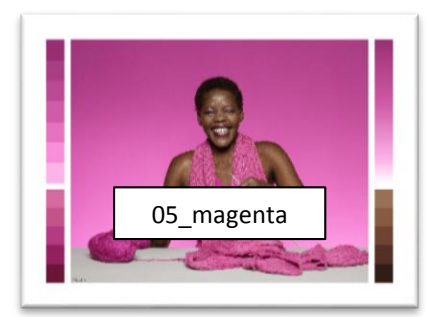

### Candidate print gamuts

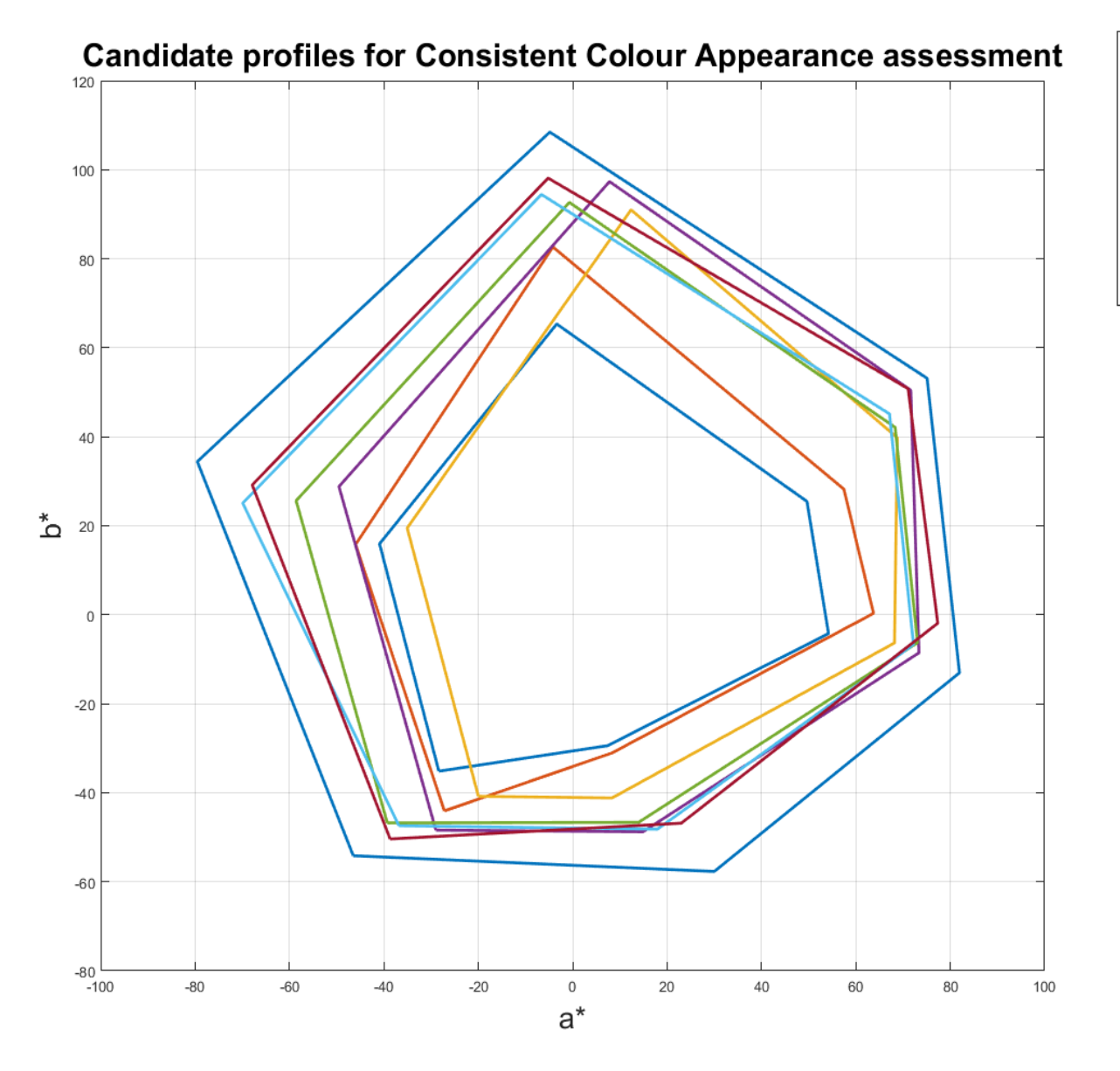

- CGATS21 CRPC1.icc
- Uncoated Fogra47L VIGC 260.icc
- PSRgravureMF
- PSR SC STD V2 PT
- SC paper (ECI)
- Japan Web Coated (Ad)
- Coated FOGRA39 (ISO 12647-2:2004)
- ColorMaster\_v2\_expandV4(smoothed)papertint-3\_v1\_exported\_U400\_K100\_G80

CGATS21 CRPC1: [ICC profile registry](http://www.color.org/chardata/drsection1.xalter) Uncoated Fogra47L: [ICC profile registry](http://www.color.org/chardata/drsection1.xalter) PSR Gravure MF: [ECI web site](http://www.eci.org/en/downloads) PSR SC STD V2 PT: [ECI web site](http://www.eci.org/en/downloads) SC paper (ECI): [ICC profile registry](http://www.color.org/chardata/drsection1.xalter) Japan Web Coated (Ad): [Adobe web site](https://www.adobe.com/support/downloads/product.jsp?product=62&platform=Windows) Coated FOGRA39: [Adobe web site](https://www.adobe.com/support/downloads/product.jsp?product=62&platform=Windows) ColorMaster / Fogra53-5: [Fogra web site](http://www.fogra.org/en/fogra-standardization/digital-printing-2-48/exchange-spaces/a-large-gamut-exchange-space.html)

**Note:** it is not intended that these profiles should be used for rendering directly to CMYK. The associated characterisation data may be used directly but with some care the A2B1 tables (Absolute Intent) can be used to determine the colour produced by each CMYK combination

## Reference printing gamuts

#### **<http://www.color.org/resources/r8-13/CCA-gamuts.xalter>**

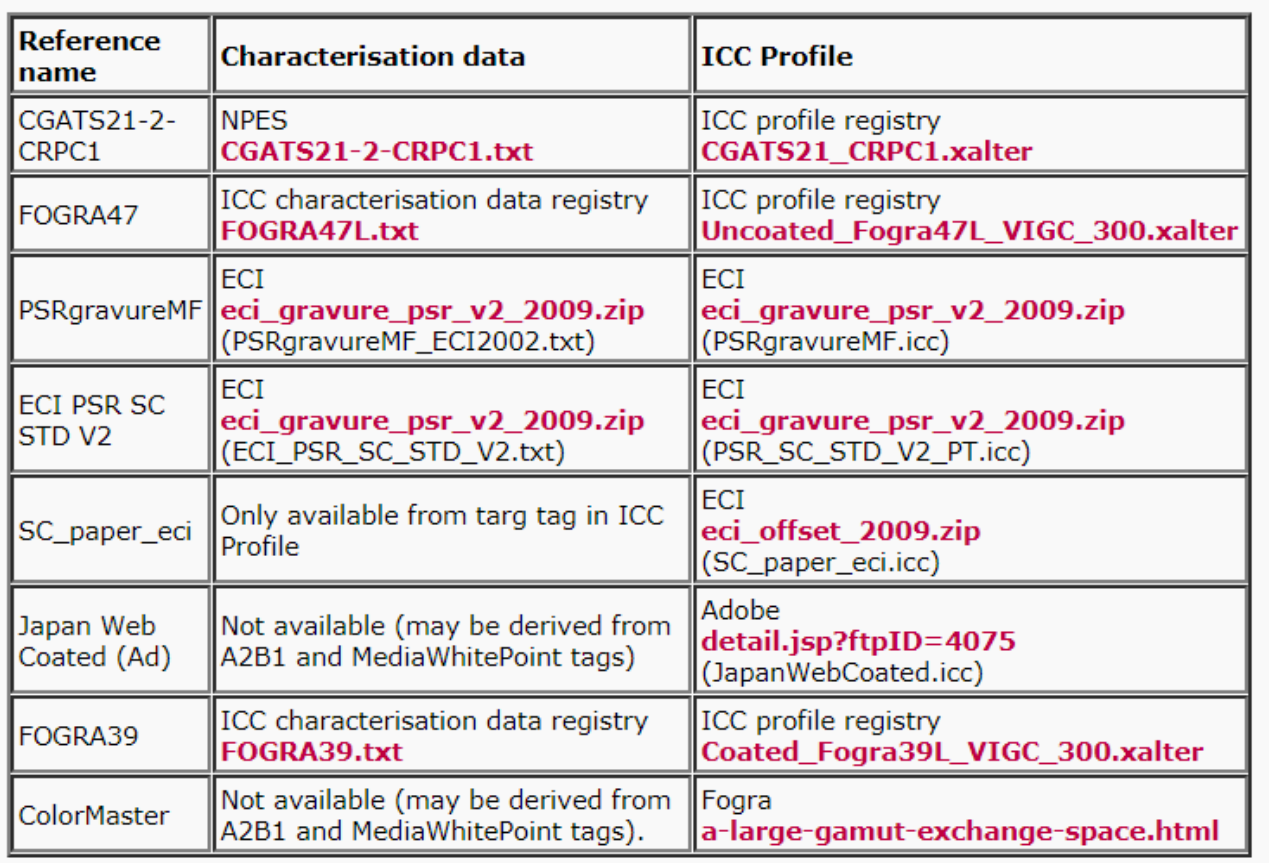

#### **Intended use**

The set of reference printing gamuts is identified to enable exchange of results when assessing the effectiveness of Consistent Colour Appearance reproduction algorithms.

It is recommended that where possible the characterisation data is used as the primary reference, however, it is recognised that there may be some cases where it is more convenient to use the ICC Profile as a starting point.

In some cases no characterisation data is available. In these cases the A2B1 table data should be used.

### Reference Display

- BenQ SW320:
	- 32" IPS panel
	- UHD 4K Resolution (3840 \* 2160) 16:9 ratio
	- 99% Adobe RGB coverage
	- Hardware Calibration capable
	- Special pricing for CIE TC8-16 TC researchwork.

- BenQ will work with TC to provide guidance on
	- calibration procedure
	- viewing environment

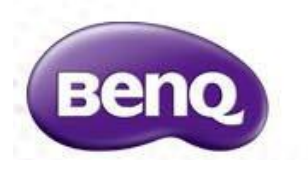

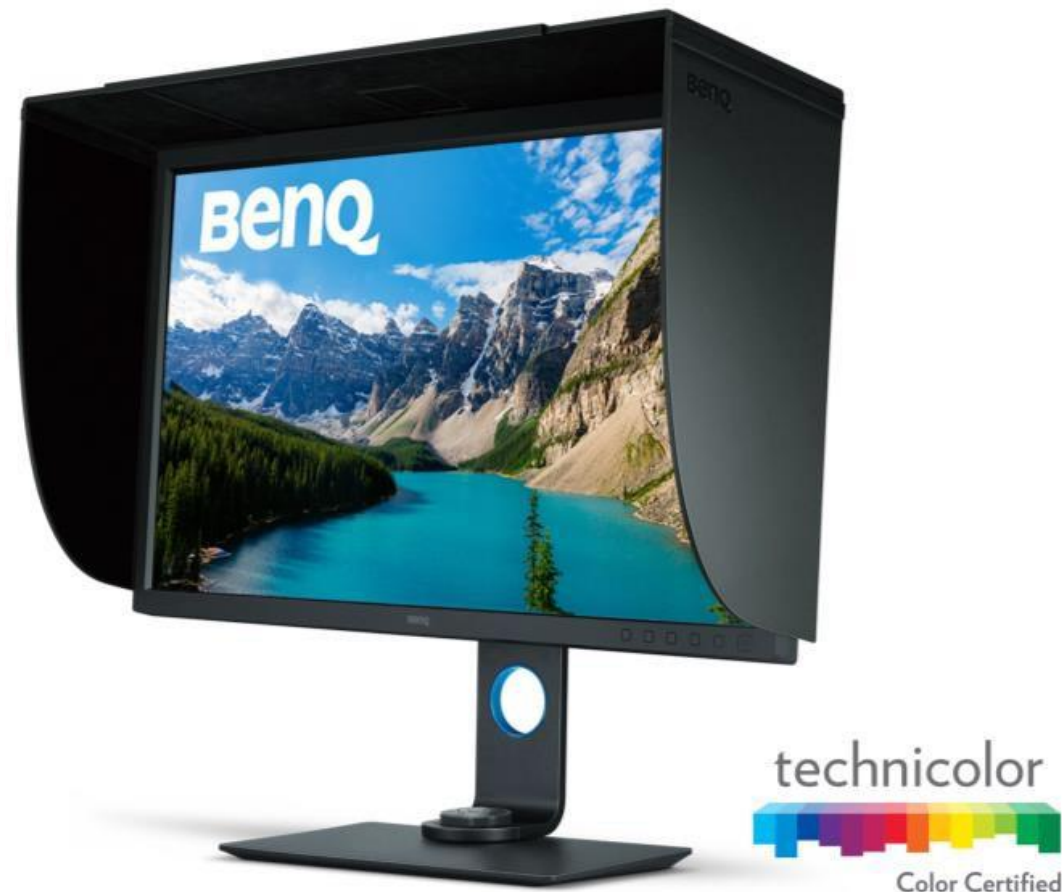

# Reference proof printer

Would it be useful to have a recommendation for a proof printer, ink set and substrate?

If so, how can we agree this?

#### Uniform colour space

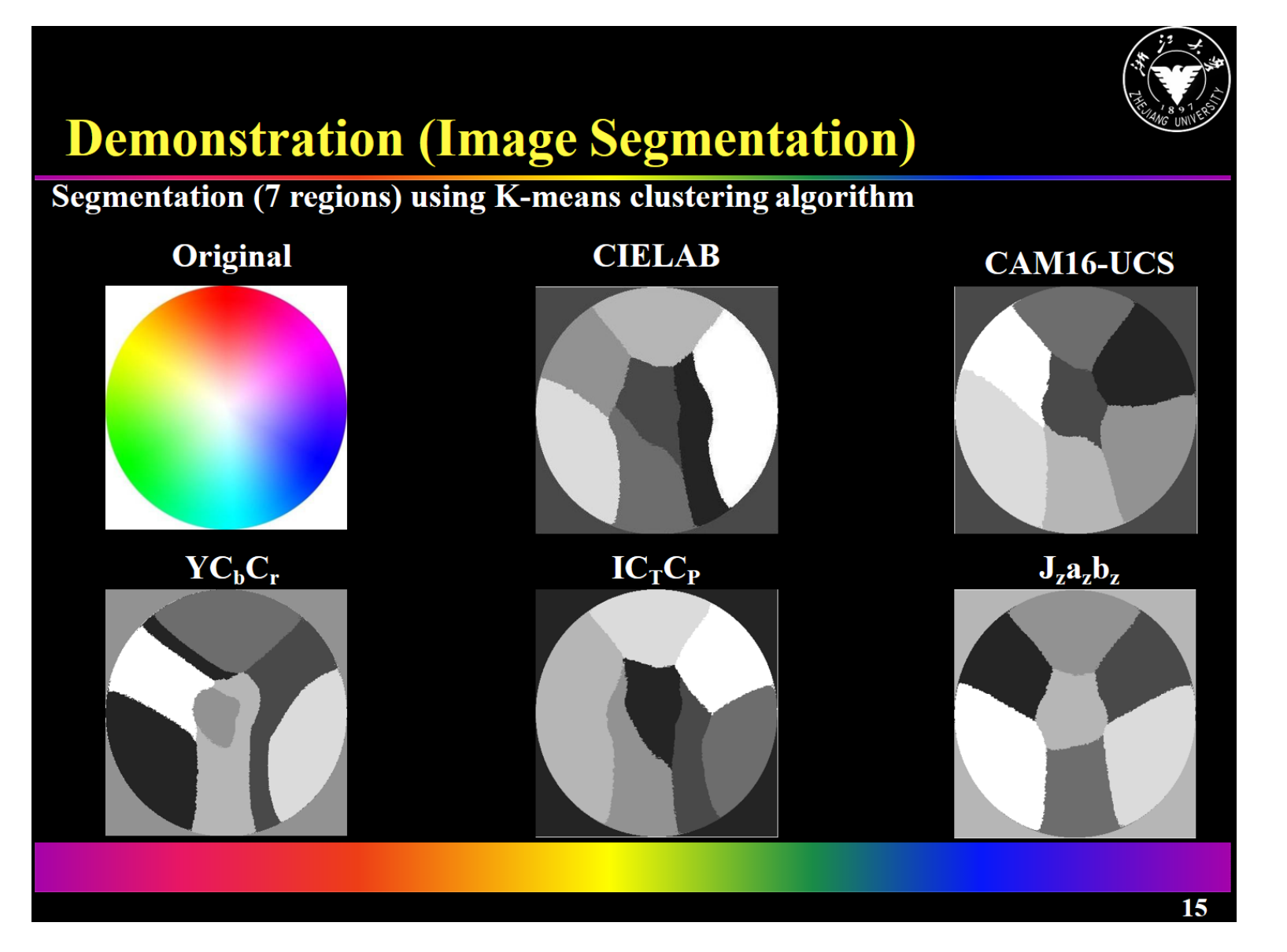

J<sub>z</sub>a<sub>z</sub>b<sub>z</sub> and CAM16-UCS papers are available from the CIE COLLTOOL area

 $IC<sub>\tau</sub>C<sub>p</sub>$  white paper is available from [https://www.dolby.com/us/en/technologi](https://www.dolby.com/us/en/technologies/dolby-vision/ictcp-white-paper.pdf) es/dolby-vision/ictcp-white-paper.pdf

Given its ease of use and performance, perhaps J<sub>z</sub>a<sub>z</sub>b<sub>z</sub> should be recommended

### Proposed revision: image preparation

Background may be on print or display and so may not have a flat spectrum

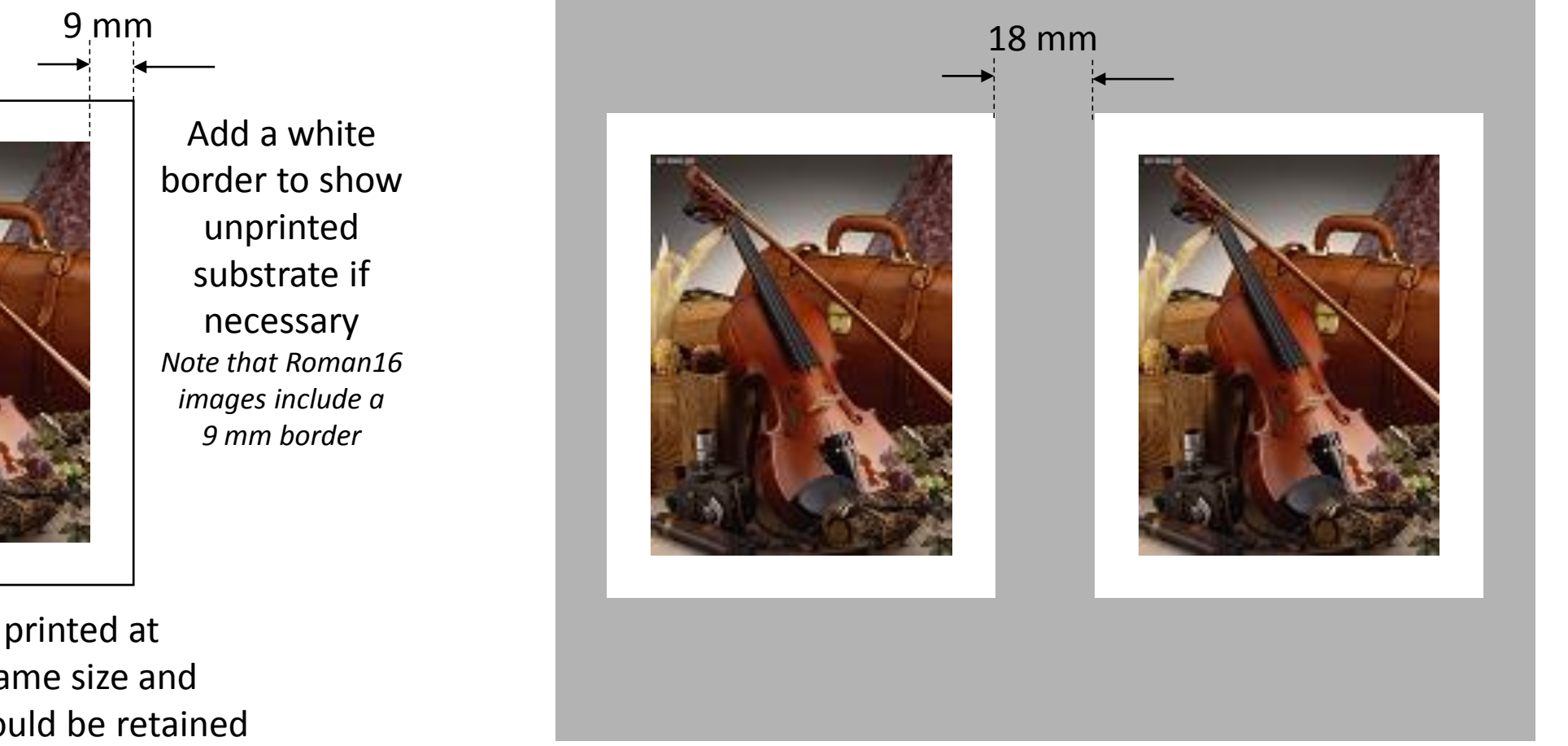

Neutral ( $L^*$  = 50) grey background, ideally  $\sim$  Munsell N5

Images should be printed at approximately the same size and original aspect ratio should be retained

## Geometry for print or display

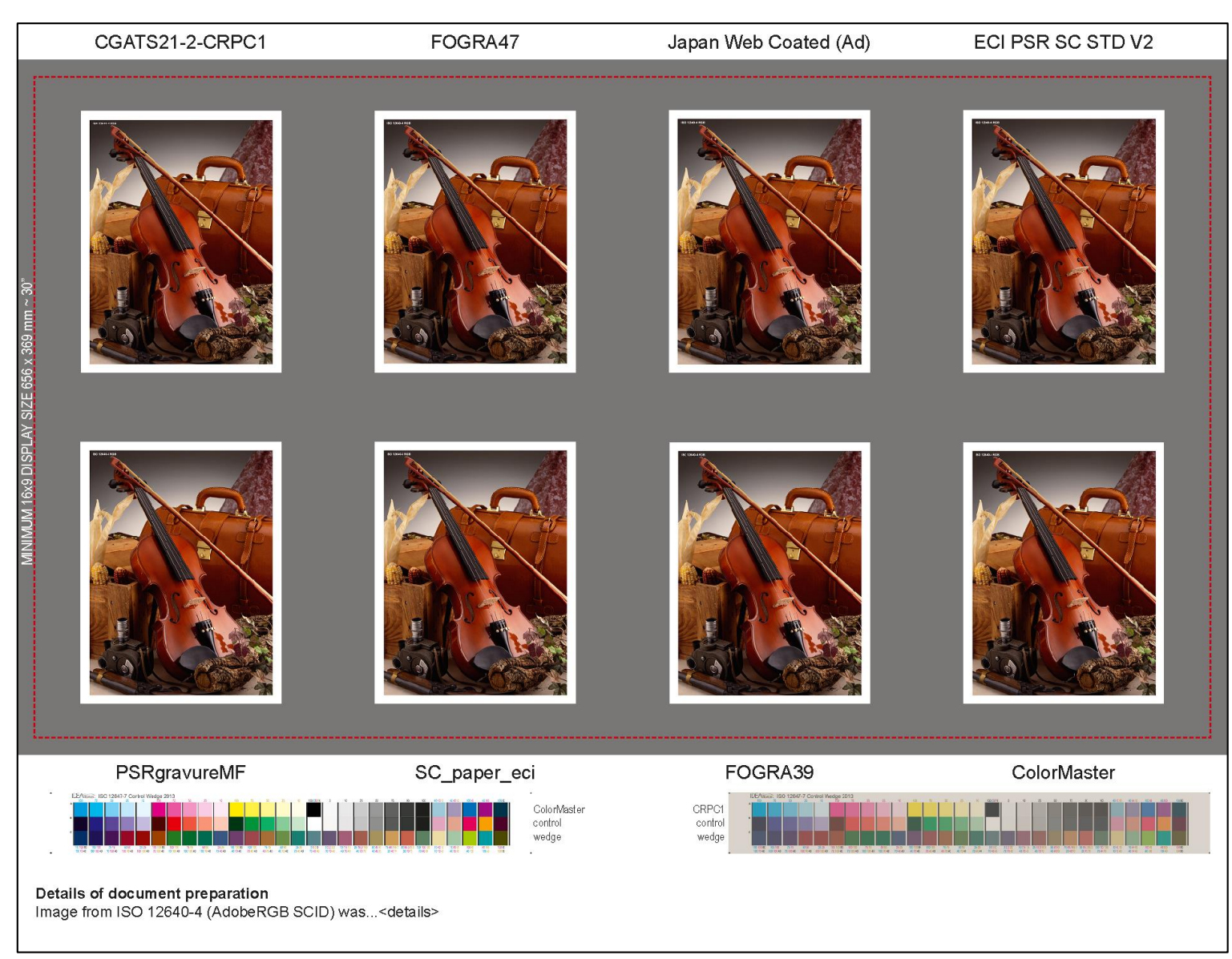

Geometry allows viewing of up to 8 reproductions including a reference (bottom right) on a 32 inch display

Control strips allow checking of display or proof print calibration

### Use of print gamuts

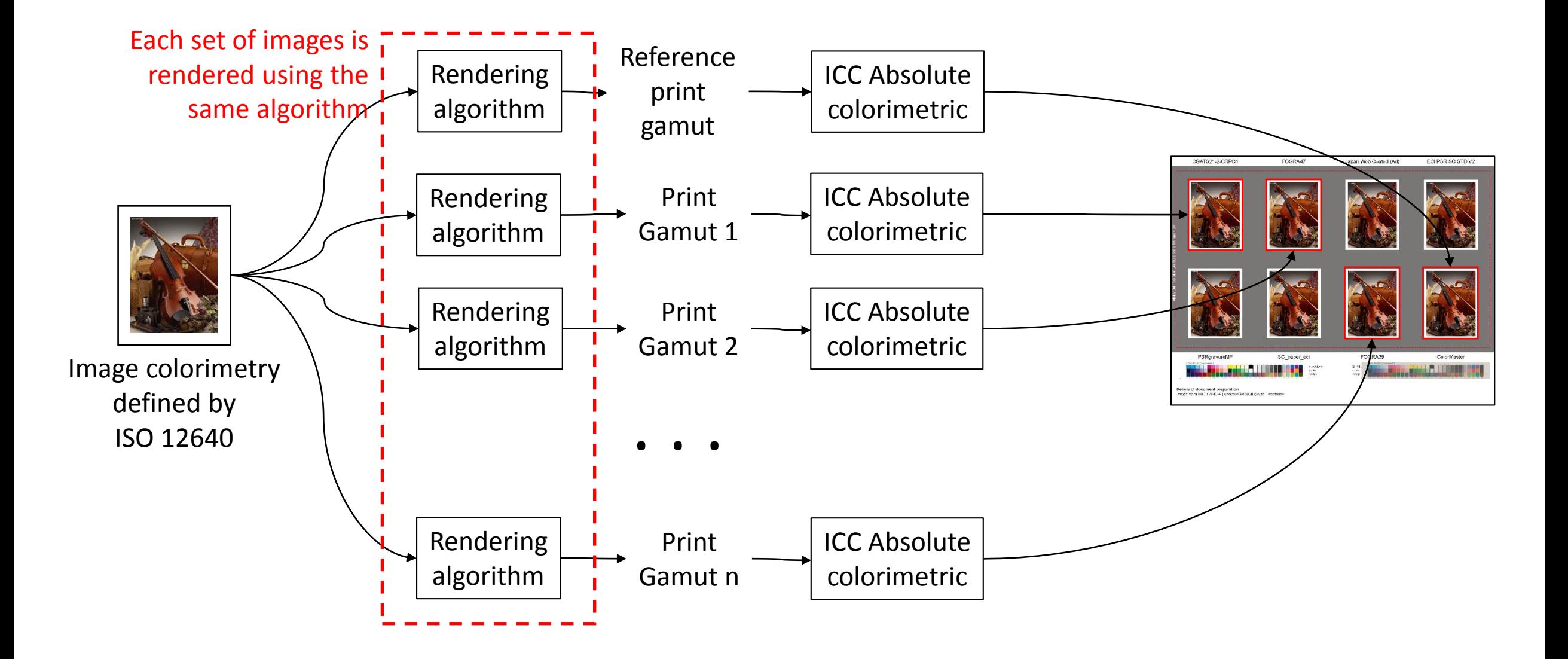

### Viewing environment

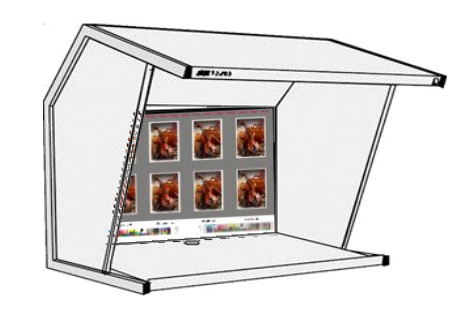

- ISO 3664:2009 Viewing conditions
- P2 viewing condition
- CIE Illuminant D50
- $\cdot$  500 lx +-125 lx (same as ICC PCS)

#### Hard copy proof Figure 1 and Copy proof

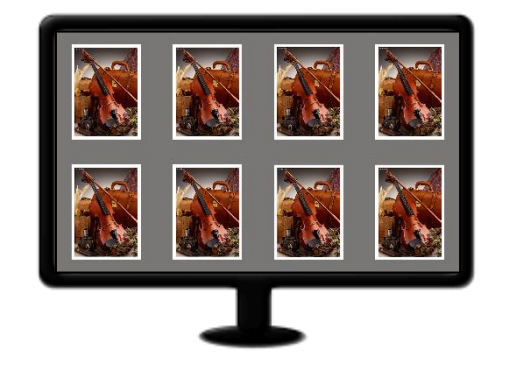

- ISO 12646:2008 Display characteristics and viewing conditions
- ISO 14861:2015 Requirements for colour soft proofing systems
- Display colour gamut must be large enough to simulate all reference print gamuts

#### Psychophysical assessment method

- This assessment method may be used to assess and compare rendering algorithms
	- is there a need for other assessment methods?
- Details of the assessment method need to be provided:
	- instructions for observers
- Can we compare the results of assessment on display with result of assessment of prints?

#### Measurement assessment

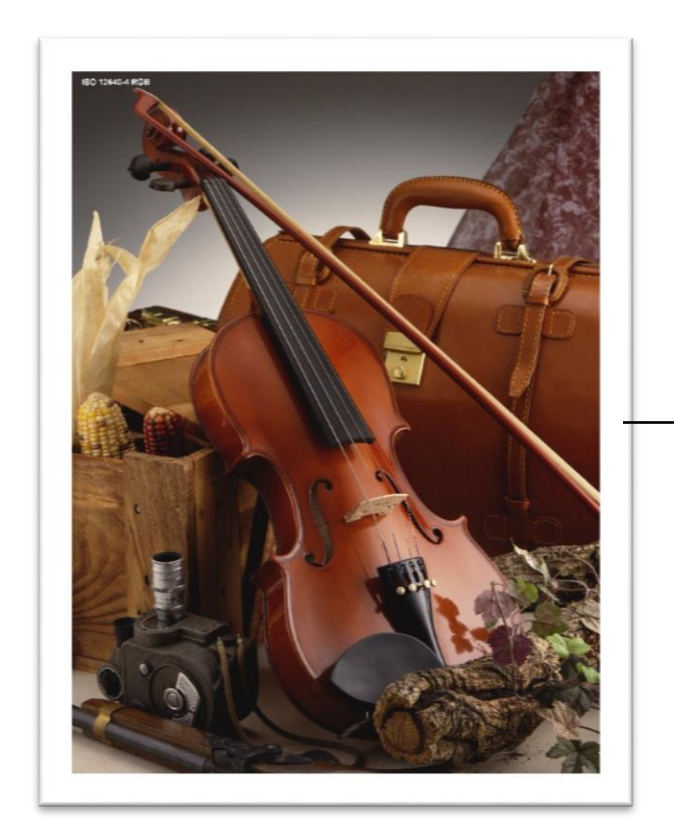

Original image used for psychophysical assessment

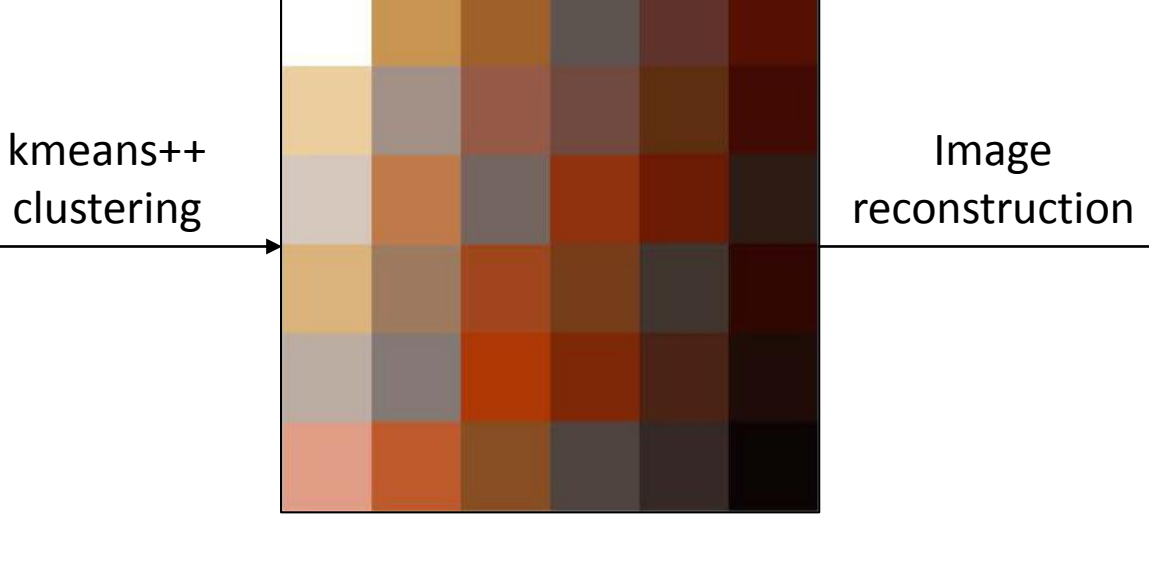

'Important' image colours used for measurement assessment

Image reconstructed using the important image colours as a confirmation

## Algorithm details

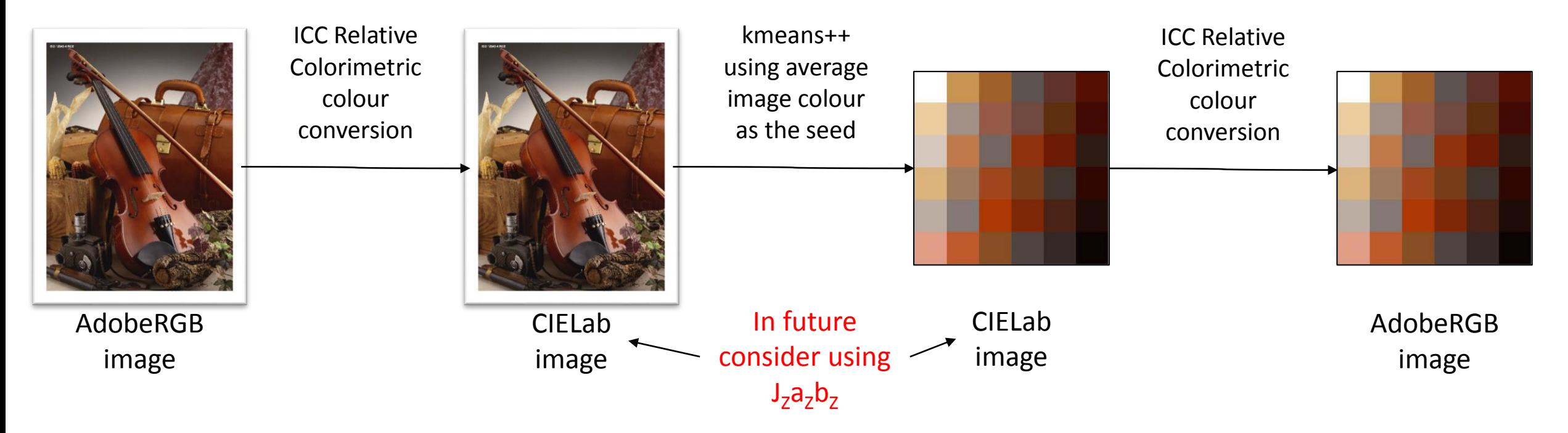

The kmeans++ algorithm is described in the following publications:

[1] J. B. MacQueen, "Some Methods for Classification and Analysis of MultiVariate Observations", in Proc. of the fifth Berkeley Symposium on Mathematical Statistics and Probability, L. M. L. Cam and J. Neyman, eds., vol. 1, UC Press, 1967, pp. 281-297.

[2] D. Arthur and S. Vassilvitskii, "k-means++: The Advantages of Careful Seeding", Technical Report 2006-13, Stanford InfoLab, 2006.

#### Measurement assessment

- Would it be useful to recommend an algorithm to extract the set of important colours from an image
	- This set of colours should be measured as part of any psychophysical assessment in order to provide a basis for subsequent analysis
- How many colours are necessary to describe an image?
	- I selected 36 as a compromise which produces a reasonable quality reconstruction image and can be measured relatively easily
	- See [result for some of the reference images](../20170809 second teleconference/Dominant image colours (36).pdf) and the [result using 64 colours](../20170809 second teleconference/Dominant image colours (64).pdf)
- A set of images that uses these colours could also be provided
- Would it be useful to have a MATLAB implementation?

# Discussion of next steps